# **TD4 : Diagramme de classes dans le cadre d'une analyse détaillée**

## **Diagramme de classes – éléments supplémentaires**

**1.** Indiquez sur ce diagramme de classes : les visibilités, les types des attributs, les méthodes avec leur signature, les attributs calculés, les attributs de classe.

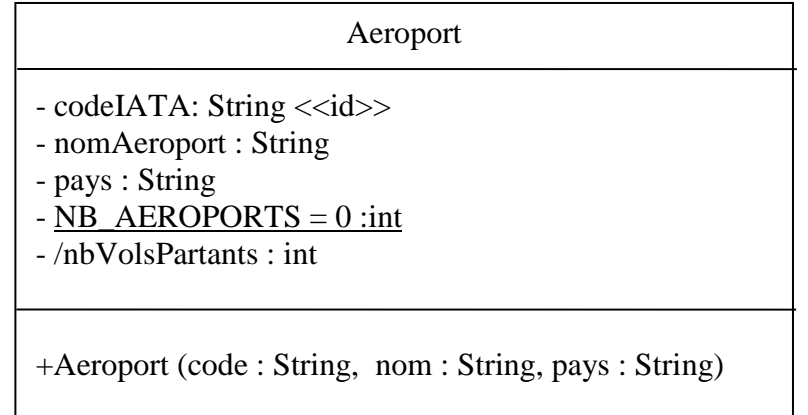

## **La navigabilité dans le diagramme de classes**

- **1.** Expliquez, avec le maximum de détails, les différents diagrammes de Classes : donnez la signification de ra, rb, rc, rd, re et rf.
- **2.** Ecrivez le code des classes (sans le corps des méthodes et des constructeurs).

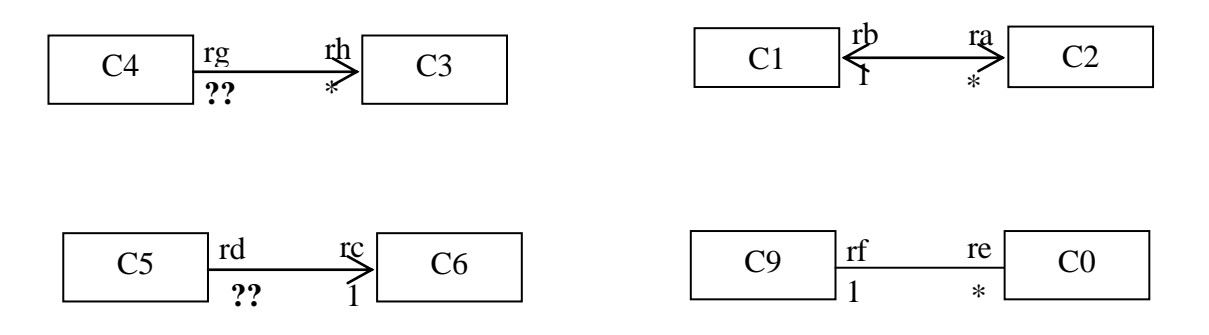

#### **Navigabilité dans le cas des classes associatives**

**1.** Ecrivez le code des classes (sans le corps des méthodes et des constructeurs).

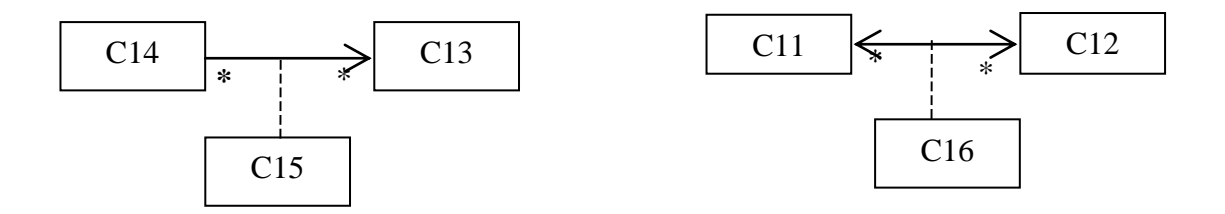

# **Squelette du code Java**

**1.** Ecrivez le code la classe Employé et celui de la Classe Magasin (sans le corps des méthodes et des constructeurs).

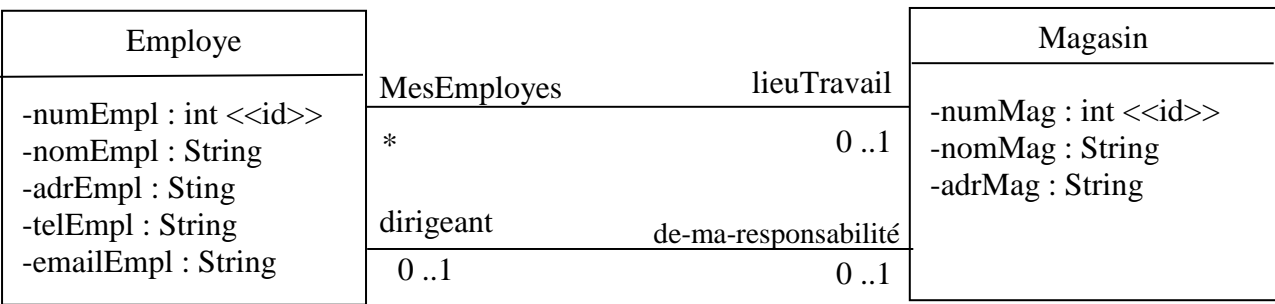

**2.** Complétez le code de la classe Magasin. Ecrivez le code de la classe Article (sans le corps des méthodes et des constructeurs). Ecrivez le code de la classe « prixArticle».

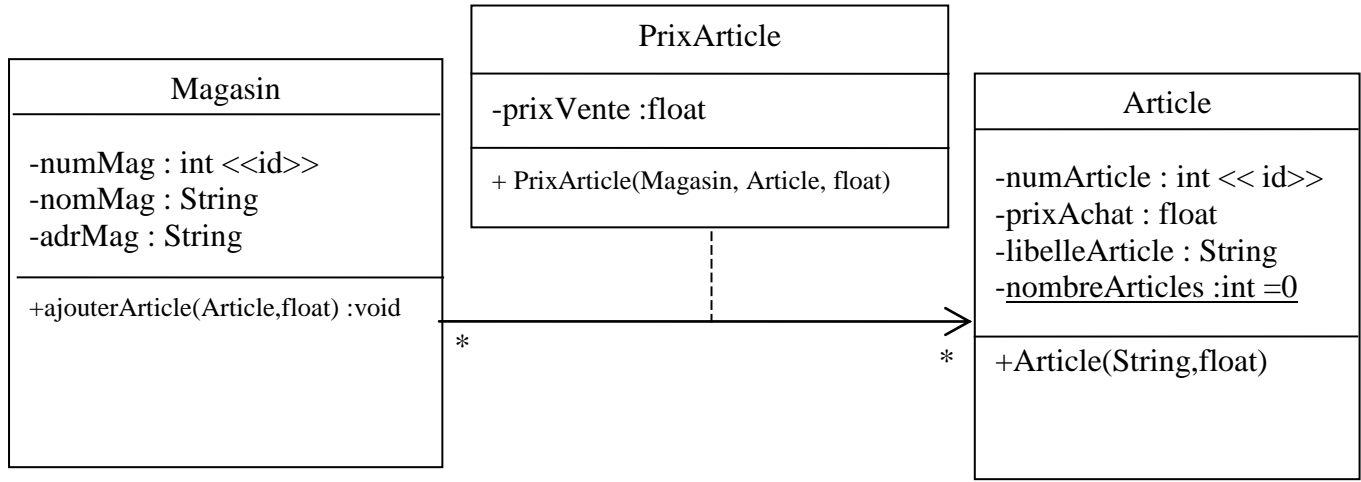

- **3.** Ecrivez le code du constructeur Article.
- **4.** Ecrivez le code du constructeur PrixArticle (m : Magasin, a : Article, p : float) et le code de la méthode ajouterArticle(a : Article, p : float) de la classe Magasin.
- **5.** Votre code permet-il facilement de trouver le magasin ayant le meilleur prix pour un article donné ? Par exemple : quel est le magasin proposant le meilleur prix pour l'article de numéro 341 ?
- **6.** Modifiez votre code et votre diagramme de classes pour faciliter ce calcul
	- **a.** Ecrivez le code de la méthode ajouterMagasin() de la classe Article.
	- **b.** Modifier le code du constructeur PrixArticle(m : Magasin, a : Article, p : float).
- **7.** Pour illustrer les inconvénients de cette solution, écrivez le code de la méthode retirerArticle(art : Article) de la classe Magasin. Cette méthode retire l'article art de la vente.
- **8.** Ecrivez le code de la méthode equals(Object) de la classe Article
- **9.** Complétez le diagramme de classes avec les méthodes ou constructeurs manquants.

# **Autre Diagramme**

Quel est le nom du diagramme suivant ?

- a. A quoi correspond la flèche entre PRIXARTICLE et MAGASIN ?
- b. A quoi correspond la flèche entre PRIXARTICLE et ARTICLE ?
- c. A quoi correspond la flèche d'étiquette « NUMMAG = NUMMAG\_LIEUDETRAVAIL »
- d. A quoi correspond la flèche d'étiquette « NUMEMP = NUMEMP\_DIRIGEANT »

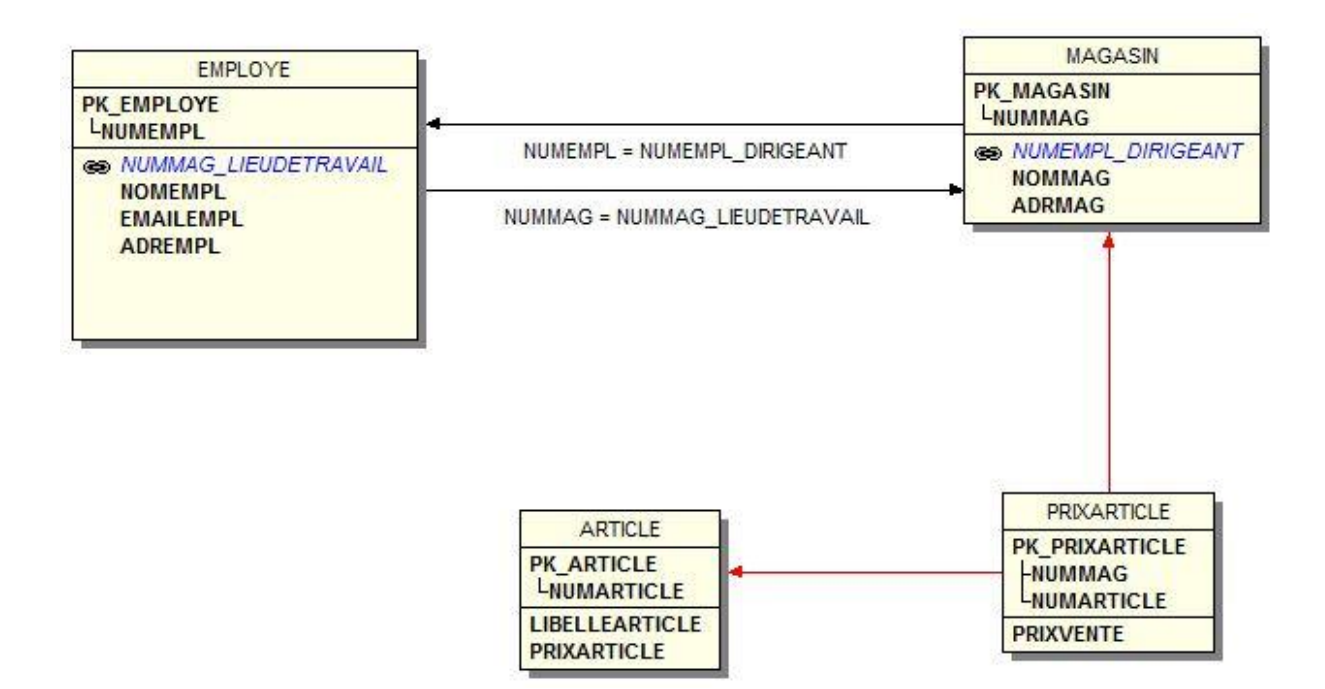